# NAG Library Routine Document

## F07PGF (DSPCON)

<span id="page-0-0"></span>Note: before using this routine, please read the Users' Note for your implementation to check the interpretation of bold italicised terms and other implementation-dependent details.

## 1 Purpose

F07PGF (DSPCON) estimates the condition number of a real symmetric indefinite matrix A, where A has been factorized by F07PDF (DSPTRF), using packed storage.

## 2 Specification

SUBROUTINE F07PGF (UPLO, N, [AP, IPIV, ANORM](#page-1-0), [RCOND](#page-1-0), [WORK, IWORK, INFO](#page-1-0)) INTEGER N, IPIV(\*), IWORK(N), INFO REAL (KIND=nag\_wp) AP(\*), ANORM, RCOND, WORK(2\*N) CHARACTER(1) UPLO

The routine may be called by its LAPACK name *dspcon*.

## 3 Description

F07PGF (DSPCON) estimates the condition number (in the 1-norm) of a real symmetric indefinite matrix  $A^{\cdot}$ 

$$
\kappa_1(A) = ||A||_1 ||A^{-1}||_1.
$$

Since A is symmetric,  $\kappa_1(A) = \kappa_\infty(A) = ||A||_\infty ||A^{-1}||_\infty$ .

Because  $\kappa_1(A)$  is infinite if A is singular, the routine actually returns an estimate of the **reciprocal** of  $\kappa_1(A).$ 

The routine should be preceded by a call to F06RDF to compute  $||A||_1$  and a call to F07PDF (DSPTRF) to compute the Bunch–Kaufman factorization of A. The routine then uses Higham's implementation of Hager's method (see Higham (1988)) to estimate  $||A^{-1}||_1$ .

## 4 References

Higham N J (1988) FORTRAN codes for estimating the one-norm of a real or complex matrix, with applications to condition estimation ACM Trans. Math. Software 14 381–396

## 5 Parameters

1: UPLO – CHARACTER(1) Input

On entry: specifies how A has been factorized.

 $UPLO = 'U'$ 

 $A = PUDU<sup>T</sup>P<sup>T</sup>$ , where U is upper triangular.

 $UPLO = 'L'$ 

 $A = PLDL<sup>T</sup>P<sup>T</sup>$ , where L is lower triangular.

Constraint:  $UPLO = 'U'$  or  $'L'$ .

2:  $N - INTEGR$  Input

On entry: n, the order of the matrix A. Constraint:  $N > 0$ .

<span id="page-1-0"></span> $3:$  AP(\*) – REAL (KIND=nag\_wp) array Input

Note: the dimension of the array AP must be at least max $(1, N \times (N + 1)/2)$ .

On entry: the factorization of A stored in packed form, as returned by F07PDF (DSPTRF).

4: IPIV $(*)$  – INTEGER array Input

Note: the dimension of the array IPIV must be at least  $max(1,N)$ .

On entry: details of the interchanges and the block structure of  $D$ , as returned by F07PDF (DSPTRF).

5: ANORM – REAL (KIND=nag\_wp) Input

On entry: the 1-norm of the **original** matrix  $A$ , which may be computed by calling F06RDF with its parameter  $NORM = '1'. ANORM must be computed either before calling F07PDF (DSPTRF)$ or else from a copy of the original matrix A.

*Constraint:* ANORM  $\geq 0.0$ .

6:  $RCOND - REAL (KIND = nagwp)$  Output

On exit: an estimate of the reciprocal of the condition number of  $A$ . RCOND is set to zero if exact singularity is detected or the estimate underflows. If RCOND is less than *machine precision*, A is singular to working precision.

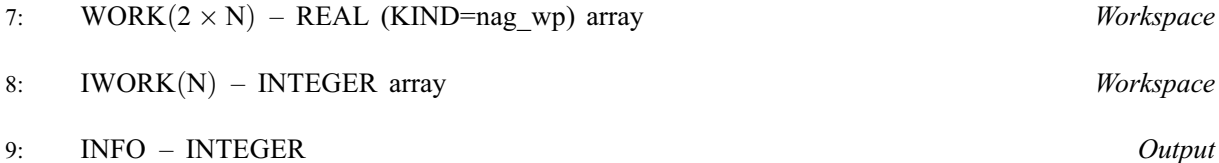

On exit: INFO = 0 unless the routine detects an error (see Section 6).

## 6 Error Indicators and Warnings

 $INFO < 0$ 

If INFO  $= -i$ , argument i had an illegal value. An explanatory message is output, and execution of the program is terminated.

## 7 Accuracy

The computed estimate RCOND is never less than the true value  $\rho$ , and in practice is nearly always less than  $10\rho$ , although examples can be constructed where RCOND is much larger.

## 8 Parallelism and Performance

F07PGF (DSPCON) is not threaded by NAG in any implementation.

F07PGF (DSPCON) makes calls to BLAS and/or LAPACK routines, which may be threaded within the vendor library used by this implementation. Consult the documentation for the vendor library for further information.

Please consult the [X06 Chapter Introduction](#page-0-0) for information on how to control and interrogate the OpenMP environment used within this routine. Please also consult the Users' Note for your implementation for any additional implementation-specific information.

#### 9 Further Comments

A call to F07PGF (DSPCON) involves solving a number of systems of linear equations of the form  $Ax = b$ ; the number is usually 4 or 5 and never more than 11. Each solution involves approximately  $2n^2$ floating-point operations but takes considerably longer than a call to F07PEF (DSPTRS) with one righthand side, because extra care is taken to avoid overflow when A is approximately singular.

The complex analogues of this routine are F07PUF (ZHPCON) for Hermitian matrices and F07QUF (ZSPCON) for symmetric matrices.

#### 10 Example

This example estimates the condition number in the 1-norm (or  $\infty$ -norm) of the matrix A, where

$$
A = \begin{pmatrix} 2.07 & 3.87 & 4.20 & -1.15 \\ 3.87 & -0.21 & 1.87 & 0.63 \\ 4.20 & 1.87 & 1.15 & 2.06 \\ -1.15 & 0.63 & 2.06 & -1.81 \end{pmatrix}.
$$

Here A is symmetric indefinite, stored in packed form, and must first be factorized by F07PDF (DSPTRF). The true condition number in the 1-norm is 75:68.

#### 10.1 Program Text

```
Program f07pgfe
```

```
! F07PGF Example Program Text
! Mark 25 Release. NAG Copyright 2014.
! .. Use Statements ..
     Use nag_library, Only: dlansp => f06rdf, dspcon, dsptrf, nag_wp, x02ajf
! .. Implicit None Statement ..
     Implicit None
! .. Parameters ..
     Integer, Parameter :: nin = 5, nout = 6
! .. Local Scalars ..
     Real (Kind=nag_wp) :: anorm, rcond
     Integer :: i, info, j, n
     Character (1) :: uplo
! .. Local Arrays ..
     Real (Kind=nag wp), Allocatable :: ap(:), work(:)
     Integer, Allocatable :: ipiv(:), iwork(:)
! .. Executable Statements ..
     Write (nout,*) 'F07PGF Example Program Results'
! Skip heading in data file
     Read (nin,*)
     Read (nin,*) n
     Allocate (ap(n*(n+1)/2), work(2*n), ipiv(n), iwork(n))! Read A from data file
     Read (nin,*) uplo
     If (uplo=='U') Then
      Read (nin, *)((ap(i+j*(j-1)/2), j=i, n), i=1, n)Else If (uplo == 'L') Then
      Read (nin, *)((ap(i+(2*n-j)*(j-1)/2), j=1,i), i=1,n)End If
! Compute norm of A
! f06rdf is the NAG name equivalent of the LAPACK auxiliary dlansp
     anorm = dlansp('1-norm',uplo,n,ap,work)
! Factorize A
! The NAG name equivalent of dsptrf is f07pdf
     Call dsptrf(uplo,n,ap,ipiv,info)
```

```
Write (nout,*)
     If (info==0) Then
! Estimate condition number
! The NAG name equivalent of dspcon is f07pgf
       Call dspcon(uplo,n,ap,ipiv,anorm,rcond,work,iwork,info)
       If (rcond>=x02ajf()) Then
         Write (nout, 99999) 'Estimate of condition number =', &
           1.0_nag_wp/rcond
       Else
         Write (nout,*) 'A is singular to working precision'
       End If
     Else
       Write (nout,*) 'The factor D is singular'
     End If
99999 Format (1X,A,1P,E10.2)
   End Program f07pgfe
```
#### 10.2 Program Data

F07PGF Example Program Data 4 :Value of N<br>'L' :Value of U :Value of UPLO  $2.07$ <br> $3.87$  $-0.21$  $4.20$   $1.87$   $1.15$ <br>-1.15  $0.63$   $2.06$  $2.06$  -1.81 : End of matrix A

#### 10.3 Program Results

F07PGF Example Program Results

Estimate of condition number = 7.57E+01